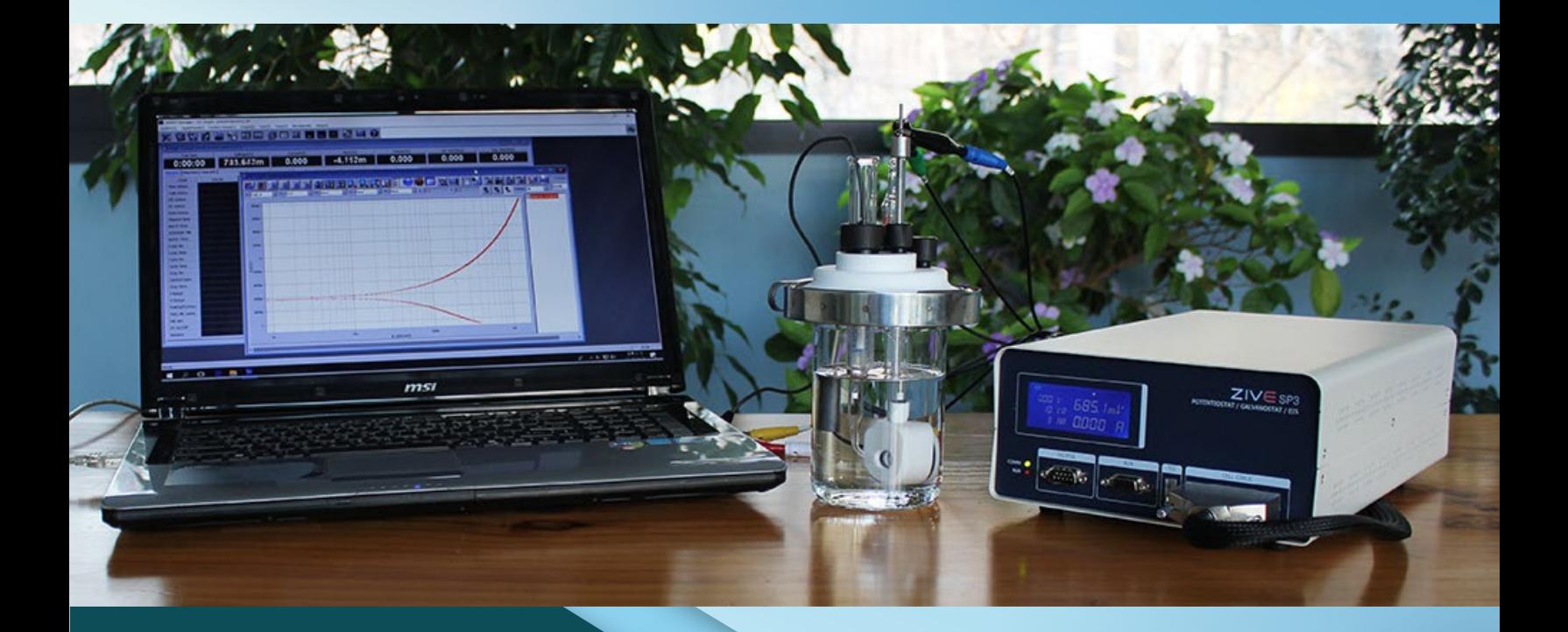

WonATech

**Floating Type Electrochemical Workstation ZIVE SP3**

**Compliance Voltage of ±20V**

*For Corrosion Material Testing Low conductivity Echem Plating Evaluation*

The ZIVE SP3 is a research grade potentiostat/galvanostat/impedance analyzer with a compliance voltage of ±20 V and a maximum current of 2A. The ZIVE SP3 is the best choice to characterize the corrosion properties of metals and metal components in combination with various electrolyte solutions. Also, its versatile functions make it suited to other applications including battery, supercapacitor, fuel cell, coatings, sensors and other fundamental electrochemical analysis.

The system is designed under FPGA and DSP control with high speed capability.

#### DAC Control

 : Two sets of high speed 16bit DAC(50MHz) for offset & scanning & one set of 16 bit DAC(1MHz) for auxiliary analog output control

#### ADC Reading

 : Two sets of 16 bit 500kHz ADC for reading voltage/current and 4 channel 16 bit 250kHz ADCs for auxiliary data input such as temperature, auxiliary voltage etc. It provides high frequency EIS, fast pulse techniques and high speed sampling time.

The ZIVE SP3 provides high performance impedance measurements over the frequency range 10uHz to 1MHz. The ZRA(zero resistance ammeter) function can measure maximum 2Amp in galvanic corrosion technique. The system is supplied with four(4) advanced software packages, which are catagorized by application fields. With this advanced software packages, user can widen ZIVE SP3's flexibility.

#### **System Features**

- Versatile high compliance voltage Potentiostat/Galvanostat/Impedance Analyzer
- $\blacksquare$  Compact size with full functions
- $\Box$  14 EIS technique capability including multisine EIS technique at affordable price
- **Current interrupt IR measurement**
- IR compensation(dynamic, positive feedback)
- $\blacksquare$  Suitable for typical corrosion applications such as - pitting, crevice corrosion, and passivation behavior - corrosion rate (Tafel Plot) determination
- active/passive characteristics
- passivation rates
- anodic and cathodic protection
- $\blacksquare$  High speed data sampling time
- 2usec or 3usec depending on data point number
- **Fast sweep mode(5000V/sec with 10mV data sampling)**
- 3 measurement/control voltage ranges & 10 measurement/control current ranges
- Internal 542,000 data point storage and continuing experiment regardless of PC failure
- $\blacksquare$  Electrical isolation floating potentiostat can be used with autoclaves, mechanical stress apparatus, or pipeline probes.
- **Full software packages are included as standard**
- EIS test software package(EIS)
- Corrosion test software package(COR3)
- Energy software package(BAT)
- Electrochemical analysis software package(EAS)
- **Nultichannel configuration available**
- $\blacksquare$  Free software upgrade

#### **Hardware Features**

- **±10V@2Amp control range**
- $\blacksquare$  Wide current ranges(2nA to 2A) for various applications (2nA with gain)
- Smart LCD display
- Independent operation by DSP with FPGA
- $\blacksquare$  Floating ground operation available
- **Simultaneous 3 auxiliary voltage measurements**
- $\blacksquare$  Temperature measurement as standard
- **1** auxiliary analog output
- 2 digital outputs & 1 digital inputs
- **E** Separated power and sensing line
- $\blacksquare$  External booster(ZB series) interface for high current application

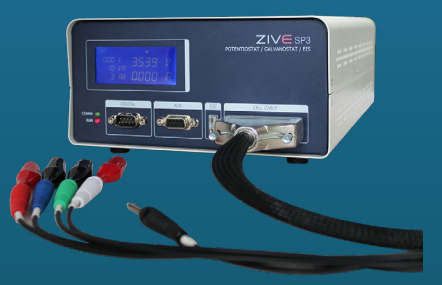

#### *Smart LCD Display*

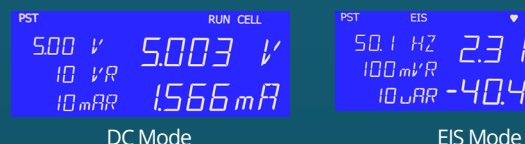

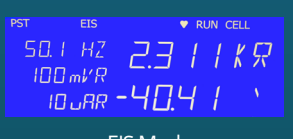

### **Versatility**

The ZIVE SP3 comes with additional 3 analog inputs (auxiliary voltage input) and 1 analog output along with 2 digital outputs and 1 digital input, and one temperature input for K type thermocouple. It will help users expand the usage of the instrument.

For example,

- 1. User can measure the voltage between working and reference electrode and, by using 3 additional analog inputs(auxiliary voltage input), user can also measure the voltage between reference and counter electrode and between working and counter electrode as well.
- 2. With analog output, the system can control rotating speed of a rotator, MFC flow rate etc. by ±10V full scale.
- 3. User can control on/off of max. 2 devices by DO etc.
- 4. This system can interface with an external booster(ZB series).

The internal ground of the ZIVE SP3 is allowed to float with respect to earth ground which allows it to operate with the grounded cells. When you are doing an experiment with an earth grounded cell like an autoclave, you obviously need to have a floating potentiostat.

### **Safety and Maintenance**

- 1. Even though the communication failure occurs between PC and ZIVE SP3, the system continues its experiment on channel and saves the data into ZIVE memory up to 542,000 data point set. After the communication is restored, ZIVE will transfer saved data to PC automatically or user can transfer data when he/she wants. This function will be highly efficient for long time experiment.
- 2. User can define a safety condition setting by inputting his/her own safety levels for voltage, current, temperature etc. If the measurement value exceeds this setting value, the system will automatically stop to protect the system and cell.
- 3. If the control value of voltage or current is different from measured value, the experiment will stop automatically to protect the cell.
- 4. Automatic calibration function is available for user calibration.
- 5. The system is controlled from a PC via USB.

### **Application**

The ZIVE SP3 electrochemical workstation is the best choice to characterize the corrosion properties of metals and metal components in combination with various electrolyte solutions. This system can be also used for fundamental research in electrochemistry, development and quality assurance of new sensors, and for evaluation power device research such as battery material, fuel cell, supercapacitor and solar cell.

#### *Corrosion*

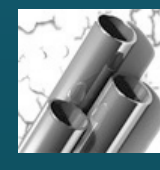

The system is suitable for measuring low corrosion rates and EIS test to evaluate corrosion. The ZRA function is supplied for galvanic corrosion measurement.

#### *General Electrochemistry*

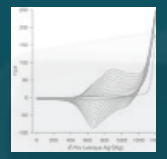

The ZIVE SP3 is also suitable for the development of bio-research, electron transfer kinetic studies and electrochemical analysis of compounds at low trace levels, where multichannel DC and impedance analysis is beneficial in providing high throughput of results.

#### *Sensors*

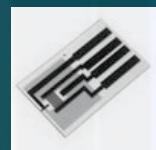

The ZIVE SP3 can be used for sensor research using with DNA chips or screen printed electrodes. Cyclic voltammetry, Chronoamperometry and EIS measurement can be used for this application.

#### *Solar Cells*

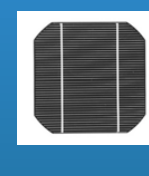

Solar cell development and production requires extensive material and device testing to improve efficiency and match individual cells for panel construction. The ZIVE SP3 is the best solution for photovoltaic cell characterization. With system's AI, AO, DI, and DO, the system can monitor other device's signal and also control them.

#### **SM Main Software**

The Smart Manager (SM) is to control ZIVE SP3 model and it provides user defined sequential test by using sequence file, technique menu and batch file. The batch file allows the users to do a serial test by combining sequence files and/or technique files.

The SM software is easy to use and supports various electrochemical experiments including functions of system control, schedule file editor, real time graph, analysis graph, user calibration, and data file treatment etc.

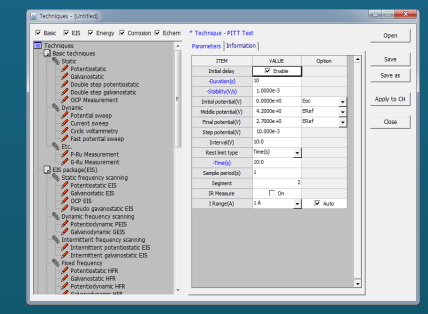

Technique list

#### *Basic Techniques*

Basic techniques with standard functions

- 1) Potentiostatic
- 2) Galvanostatic
- 3) Double step potentiostatic
- 4) Double step galvanostatic
- 5) OCP measurement
- 6) Potential sweep
- 7) Current sweep
- 8) Cyclic voltammetry
- 9) Fast potential sweep 10) Potentiostatic Ru measurement
- 11) Galvanostatic Ru measurement
- 

The above functions can be used sequentially by step control function.

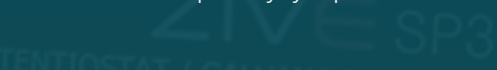

#### *Sequence editor*

User can design his/her experiment procedure by using TASK sequential routine editor.

#### **Control Task Parameters Figure 1.1 The Control Task Parameters Figure 1.1 The Control Task Parameters**

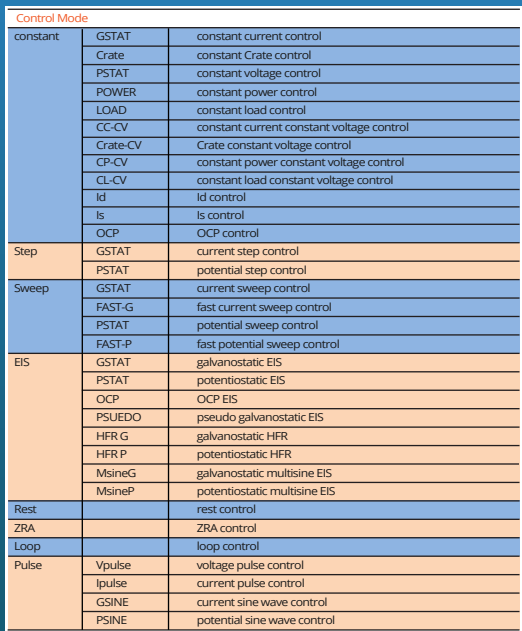

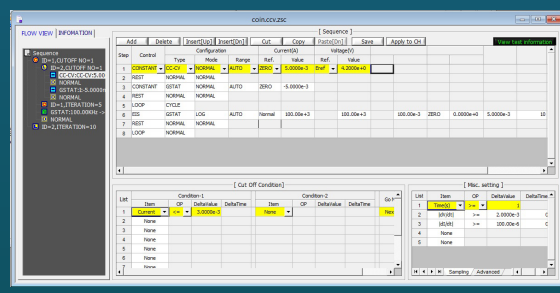

Sequence editor

- Constant potential, current, C-rate, power, load, OCP
- Sweep potential, current
- Fast sweep potential, current
- Staircase potential, current
- CC-CV, CP-CV, CL-CV, Crate-CV control
- Id, Is control
- EIS control
- Pulse or sinewave control
- Rest(voltage monitoring only)
- Loop(cycle) control

#### **Cut-off(Vertex) Condition**

- Time(step, test, loop, cycle)
- Current, current density
- Voltage
- Capacity
- C-rate
- -dV
- |dV/dt|
- |dI/dt|
- Aux1
- Eoc
- etc.

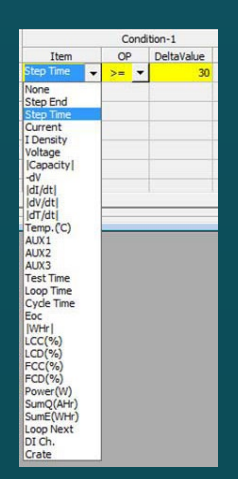

Cutoff condition

- **o** Sampling Condition
	- time, |dI/dt|, |dV/dt|, |dT/dt|, |dA1/dt|, burst time
- - User can see the sequence flow at a glance.

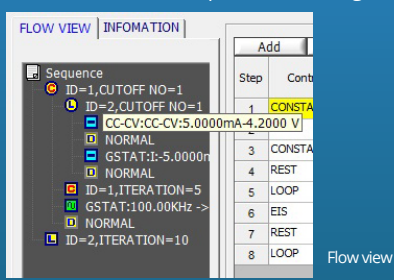

#### *Batch function*

User can design batch file including multiple technique files and/or sequence files. With this batch file, user can experiment several techniques/sequence in series automatically.

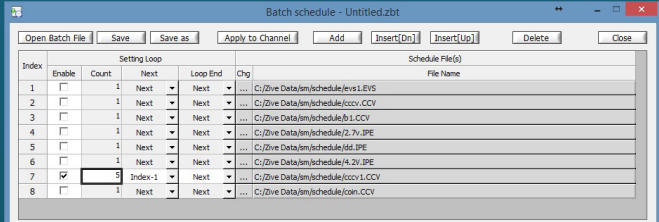

#### **Smart Manager Advanced Software Package**

For a wide range of application, advanced software packages for specific experimental techniques are available as standard. Each software package's upgrade will be provided at free of charge.

#### *EIS Software Package(EIS)*

- 1. Potentiostatic EIS
- 2. Galvanostatic EIS
- 3. Pseudo galvanostatic EIS
- 4. OCP<sup>(\*1)</sup> EIS
- 
- 5. Potentiodynamic PEIS
- 6. Galvanodynamic GEIS
- 7. Potentiodynamic HFR
- 8. Galvanodynamic HFR
- 9. Potentiostatic HFR monitor
- 10. Galvanostatic HFR monitor
- 11. Multisine potentiostatic EIS
- 12. Multisine galvanostatic EIS
- 
- 13. Intermittent potentiostatic EIS 14. Intermittent galvanostatic EIS

(\*1) The system measures open circuit potential before for each frequency change and apply AC sine wave on this potential.

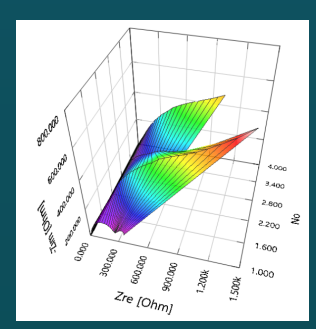

Potentiostatic EIS data of metal sample soaked in NaCl solution over time, 3D Nyquist plot by ZMAN

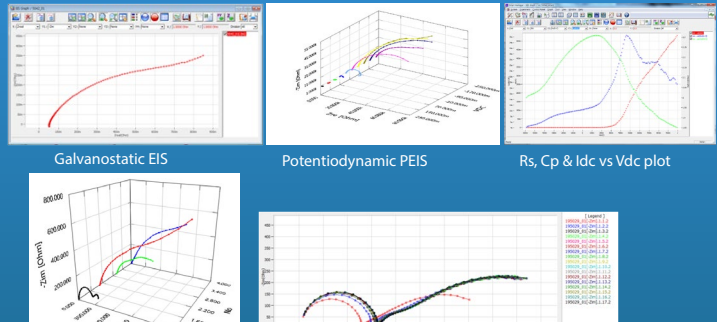

Potentiostatic EIS

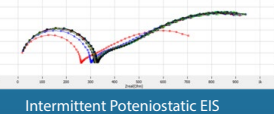

#### *Corrosion Software Package(COR)*

Corrosion technique supports IR compensation.

- 1. Tafel(Tafel experiment)
- 2. Rp(Polarization resistance)
- 3. Potentiodynamic
- 4. Galvanodynamic
- 5. Cyclic polarization
- 6. Ecorr vs. time
- 7. Galvanic corrosion
- 8. RpEc trend
- 9. Reactivation potential
- 10. Critical pitting potential

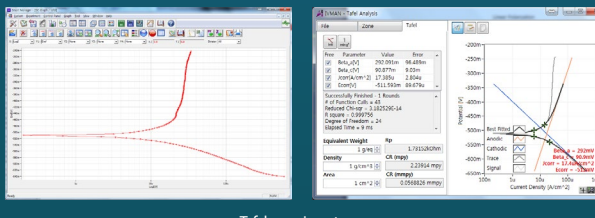

Tafel experiment

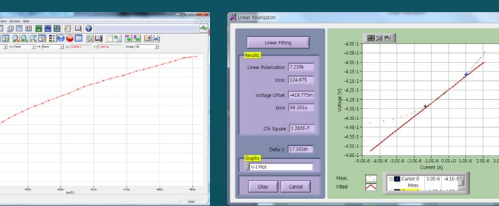

Rp (Polarization resistance)

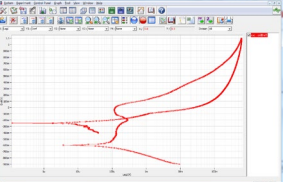

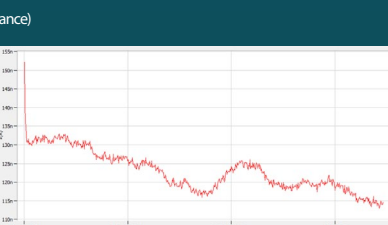

Cyclic polarization resistance

Galvanic Corrosion Test

#### *Electrochemical Analysis Software Package(EAS)*

- 1. Step techniques
- CA(Chronoamperometry)
- CC(Chronocoulometry)
- CP(Chronopotentiometry)
- 2. Sweep techniques
- LSV(Linear sweep voltammetry)
- SDV(Sampled DC voltammetry)
- Fast CV
- Fast LSV
- 3. Pulsed techniques
	- DPV(Differential pulse voltammetry)
	- SWV(Square wave voltammetry)
	- DPA(Diff. pulse amperometry)
	- NPV(Normal pulsed voltammetry)
	- RNPV(Reverse normal pulse voltammetry)
- DNPV(Differential normal pulse voltammetry)

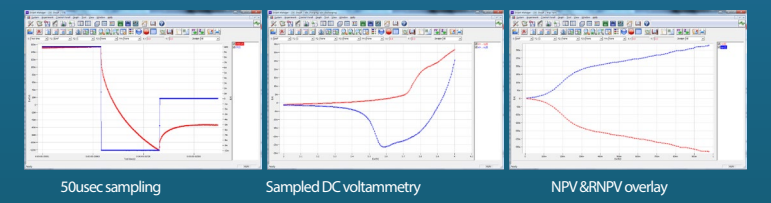

#### *Battery Software Package(BAT)*

BAT software supports IR measurement.

#### 1. Battery test techniques

- CC/CV test for cycle life test of lithium battery
- CC/CC test for cycle life test of NiCd or NiMH battery
- Discharging test
- EVS(Electrochemical voltage spectroscopy)
- Variable scan rate CV
- Potentiostatic IV curve
- Galvanostatic IV curve
- Steadystate CV
- GITT(Galvanostatic intermittent titration technique) test
- PITT(Potentiostatic intermittent titration technique) test
- Pulse mode is available for GSM & CDMA profile.
- Pulse shape profile can measured by user's demand.

#### 2. Control mode

- Charge: CC, CC-CV, pulse, sine wave
- Discharge: CC, CP, CR, pulse, sine wave

#### 3. Cutoff condition

• time, voltage, current, power, temperature, auxV etc.

Various battery charge/discharge test is available including pulse discharge for GSM and CDMA application.

### **Control & Real Time Graph**

Smart Manager provides virtual control panel for control & data acquisition with real time graph.

User can control and monitor for specific channel in details and he/she can monitor data in VOI(value of interest) window and channel status in one window. Real time graph's X ,Y axis format will be changed per technique automatically. It can be defined by user's demand per techniques.

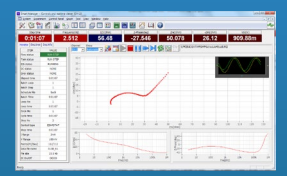

For experiment using sequence file or batch file, user can designate X,Y parameter on three different real time graph. The real time graph's format can be also selected.

The real time graph and VOI will be changed depending on DC test or impedance test automatically. The virtual control panel always displays the graph for recent test result. For impedance measurement, wave monitor will be displayed on real time graph to check wave's quality. This monitor can be switched to Lissajous(I vs. E) plot.

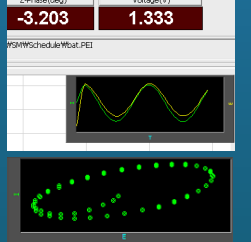

#### ■ *Strip Chart*

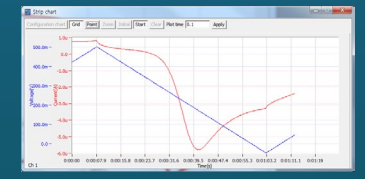

Strip chart recorder function provides real graph function independently. You can monitor 2 Y axis data such as voltage, current, auxV1,2,3, temperature, power, and capacity etc. in real time.

## Graph **E**

Smart Manager's graph function is to simplify the operation. There are 3 kinds of graph per each experiment. You can change X, Y1, Y2, Y3, Y4 axis parameter as you want. Each graph provides shortcut buttons. When you click these buttons, the format of the graph will be changed accordingly.

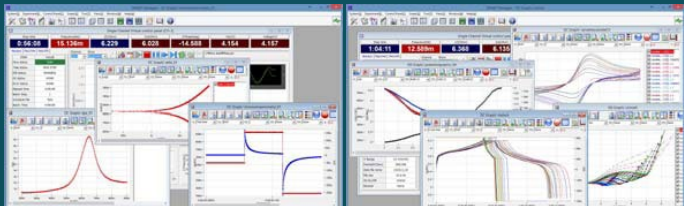

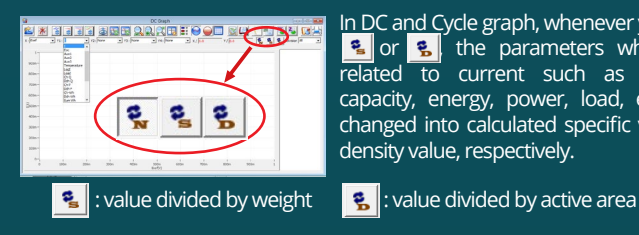

In DC and Cycle graph, whenever you click  $\frac{2}{3}$  or  $\frac{2}{3}$  the parameters which are related to current such as current, capacity, energy, power, load, etc., are changed into calculated specific value or density value, respectively.

- 1) DC Graph
- For general data display
- 4 shortcut buttons: I vs. V, E vs. Logl, V, I vs. time, V vs. Q - Graph parameters: time, Eref, I, Eoc, Id, Aux1, Aux2, Aux3, temp, LogI, Load, ChQ, DchQ, ChQs, DchQs, Ch P, Dch P, Ch-Wh, Dch-Wh, Sum Wh, Sum Q, Sum |Q|, |Q|, Rp, dQ/dV

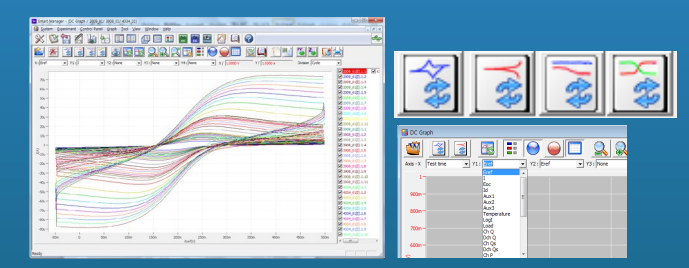

#### 2) EIS Graph

- For EIS data display
- 3 shortcut buttons: Nyquist plot , Bode plot, Cs vs. frequency
- Graph parameters: Frequency, Zre, -Zim, Zmag, Zph, Y', Yimg,
- Y, |Y|, Yph, LogZ, LogY, Rs(R-C), Cs(R-C), Rp(R|C), Cp(R|C), Rs(R-L), Ls(R-L), Q(R-L), time, Vdc, Idc, temp, Aux(1,2,3)

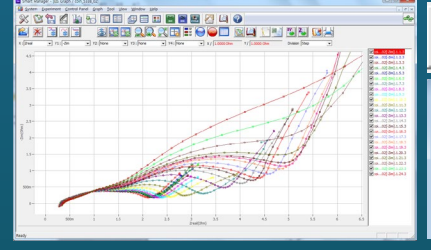

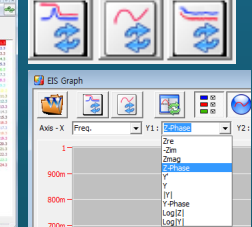

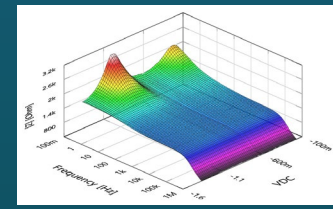

3D Bode Plot by ZMAN Technique used: Potentiodynamic impedance measurement by using a corrosion cell

#### 3) BAT Graph

- For battery cycle data display
- 3 shortcut buttons: cycle capacity, cycle average, Log(cycle No) vs. depth of discharge plot.
- Graph parameters: cycle number, Ch Q, Dch Q, Sum Q, Coulomb Eff, Ch-Wh, Dch-Wh, Sum Wh, Energy Eff, MinV, MaxV, ChQs, DchQ, ChVavg, DchVavg, Vavg

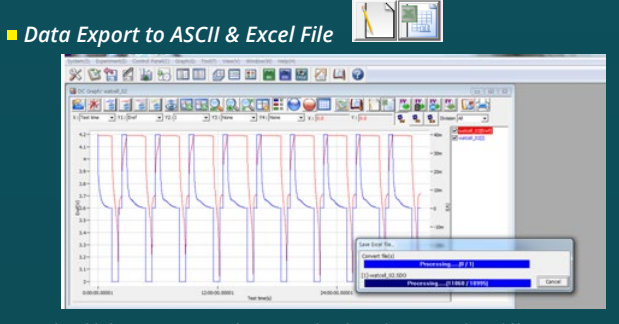

Selectable between 'Convert data on graph only' and 'Convert selected file(s)'

### **Data Analysis Software**

ZIVE data file can be used for analysis by using external IVMAN™ software for DC analysis, IVMAN DA™ software for battery data analysis, IVMAN PA™ software for photo-voltaic cell data analysis and ZMAN™ software for EIS data analysis without license.

#### **ZMAN™ EIS Data Analysis Software**

- Model simulation and fitting
- 2D- and 3D-Bode- and Nyquist plots
- Automatic equivalent circuit model search function
- Project concept to handle multiple EIS data analysis
- Parameter plot from fitted elements value
- Compatible with data format from Zahner, Gamry, Ametek etc. (License code is needed.)
- Various weighting algorithm
- Model library and user model
- KK plot
- Batch fitting for project data
- Impedance parameter simulation
- Interpolate bad data
- Black-Nichols plot
- 3D graph setting option
- Improved model editor
- Application model library for automatic searching
- Parameter simulation of model
- Genetic algorithm option for initial guessing
- Automatic initial guessing
- Trace movie function on fitting
- Free for ZIVE's data format(\*.seo, \*.wis) analysis (No license code required.)
- Circle fitting
- Data editing available (insert, delete, edit)
- Add/subtract element parameters
- Add/subtract model parameters
- Impedance, Z in polar, admittance, Y in Polar, modulus, M in polar,
- dielectric constant, E in polar. data display
- Empty cell capacitance calculation
- Find file function
- Data replacement by formula function
- Cursor data display
- Model finding result automatic sorting by Chi square value
- $\cdot$  R, C R, L R, Q preview & graphic
- ZHIT function
- Mott-Schottky analysis
- Donor density vs. Vfb graph
- C vs. voltage graph

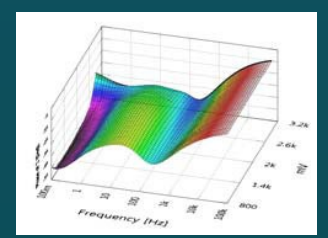

3D Bode plot for series measurement Parameter plot

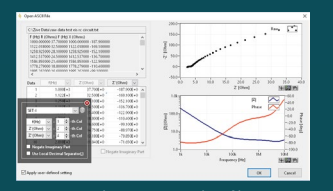

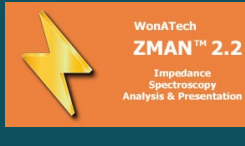

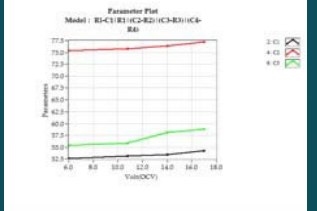

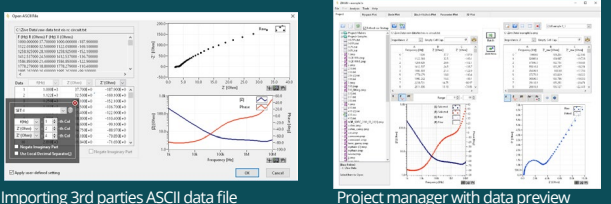

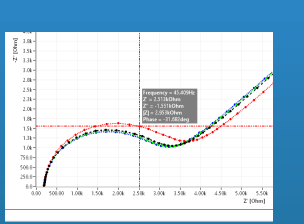

### 10年の1月1日 1月1日 .<br>Flesses 一般の場合 ままを主をす

Cursor data display Data replacement by formula function

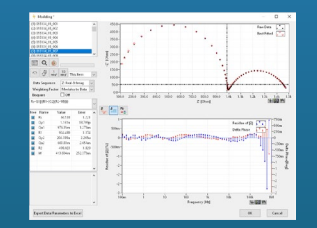

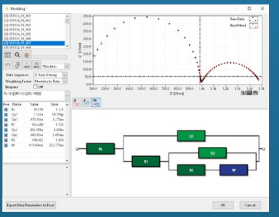

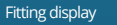

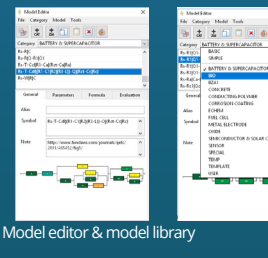

 $\sum_{i=1}^{\infty}$  $3881$ 

فأحاجل  $\overline{\wedge}$ 

 $\begin{array}{c}\n\boxed{\phantom{0}}\text{Match Wbd} \\
\boxed{\phantom{0}}\text{Match Got}\n\end{array}$ 

Bode Plot - Content

 $\bigcirc$ z

 $O-2$ 

**OIZIA Phase OIVIA Phase OIMIA Phase** 

Opzj Opy Opy<br>Opzj Opy Opy<br>OPhase of Z OPhase of V OPhase of M

 $_{\rm OY}^{\rm OY}$ 

OM<br>OM<br>OM

 $\begin{array}{ccccc} \mathbf{w}_1 & & & \mathbf{w}_2 \\ & \mathbf{w}_2 & & \mathbf{w}_3 \\ & & \mathbf{w}_3 & & \mathbf{w}_4 \end{array}$  $\dot{\omega}_{\rm max}$ 

**VOODDOODDO** 

B.  $\frac{1}{2}$ 

MMMMMM **MMMMMM** 

CIFLS Phase

 $\n *Phase of E*\n$ OK Cancel

 $\begin{array}{c} \bigcirc \mathsf{F} \\ \bigcirc \mathsf{F} \end{array}$ 

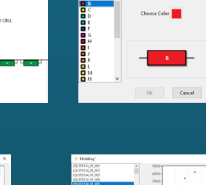

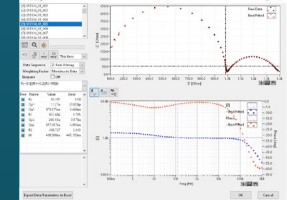

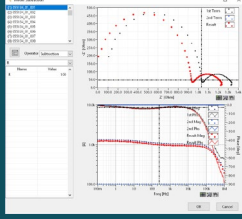

Parameter simulation Element add/subtraction

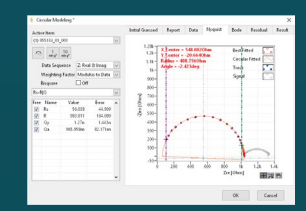

Finding data file menu Circular fitting

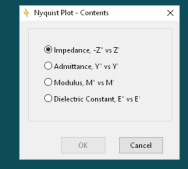

2D Nyquist plot 2D Bode plot

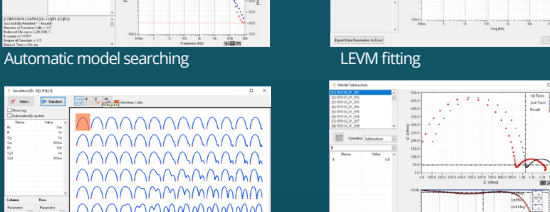

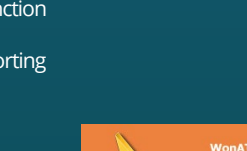

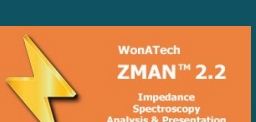

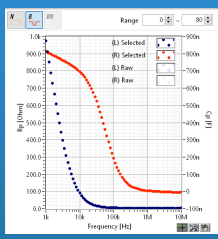

 $Rp, Cp$  vs frequency  $(R|C)$  Empty cell capacitance

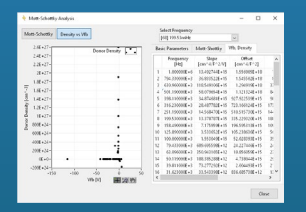

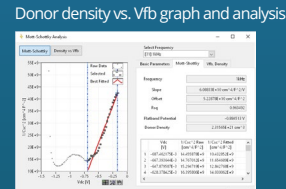

Mott-Schottky analysis window

1999-1

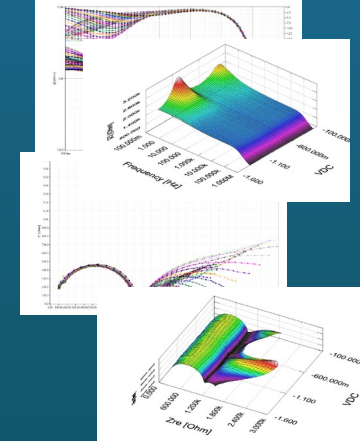

 $\mathbb{E}|_{m\wedge 2}$ 

 $\overline{10|\Phi|}$  mm OK Cancel

 $\vec{a}$   $\vec{a}$   $\vec{a}$ 

ξR

eks seks seks teks seks mit

KK consistency

 $\overline{120}$ 

 $\overline{\mathbf{f}}_{\infty}$ 

C/R-V graph

#### **IVMAN™ DC Data Analysis Software**

 $\frac{1}{2}$ 

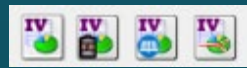

- IVMAN™ software package consists of • IVMAN software
- IVMAN utilities
- IVMAN main software
- IVMAN differential analysis software
- IVMAN photo voltaic cell analysis.
- IVMAN Tafel analysis
- IVMAN extractor
- IVMAN peak find module

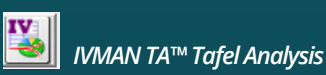

#### • Simple Tafel calculation

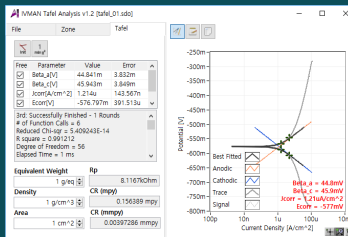

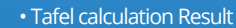

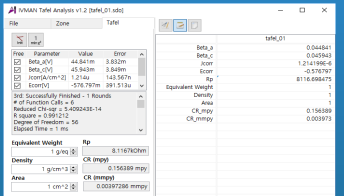

#### • Tafel region selection & data list

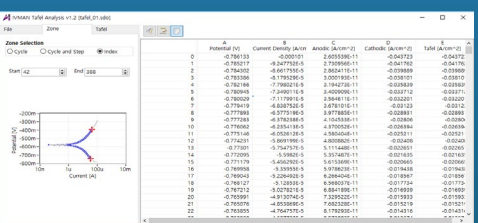

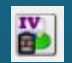

### *IVMAN DA™ Battery Test Data Analysis Software*

- Battery test data analysis
- Electrochemical voltage spectroscopy (dQ/dV vs. V)
- Voltage vs. Capacity analysis (V vs. Q)
- Cycle graph (Q vs. cycle)
- Differential voltage graph(dV/dQ vs. Q)

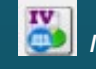

# *IVMAN™ Photovoltaic Cell Analysis*

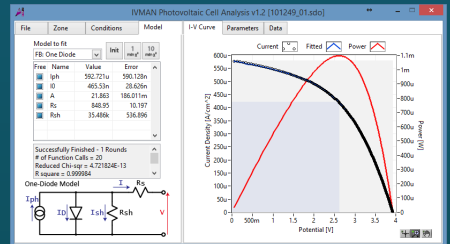

- Automatic analysis of parameters
	- open circuit voltage, open circuit current, max. power, efficiency photo induced current, diode quality factor, series resistance, etc.

#### $\frac{1}{10}$ *IVMAN™ Main Software*

- Ideal for DC corrosion data analysis and electro-analytical data analysis
- Initial guessing function on Tafel analysis
- Polarization resistance fitting
- 3D graph
- Find peak function
- Interpolation, differentiation, integration etc.
- Reporting function

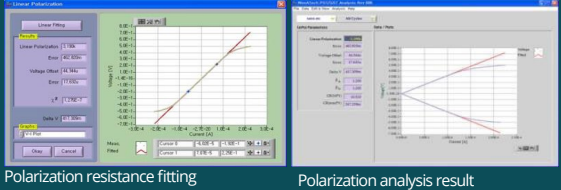

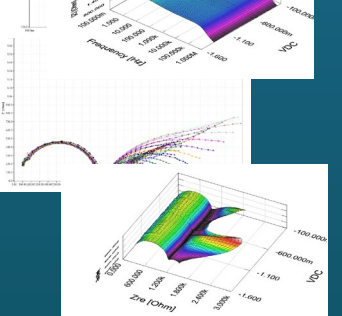

Bode & Nyquist overlay & 3D plots

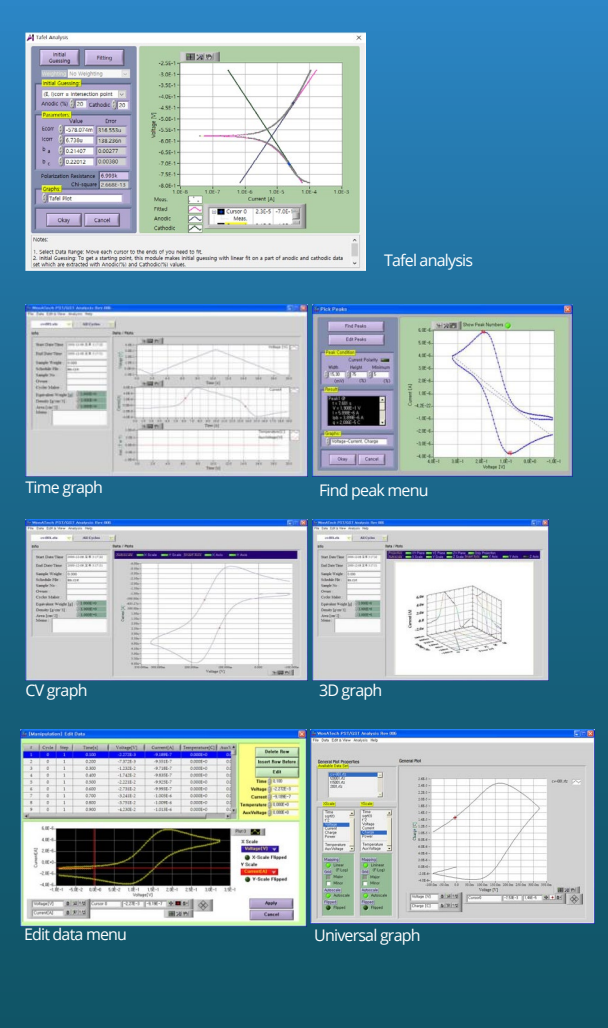

#### *IVMAN EX™ Extractor*

- Extracting data by cycle number or step
- Exporting ASCII file

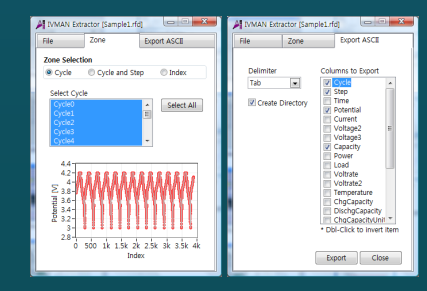

#### *IVMAN PF™ Peak Find Module*

#### • Independent peak finding software

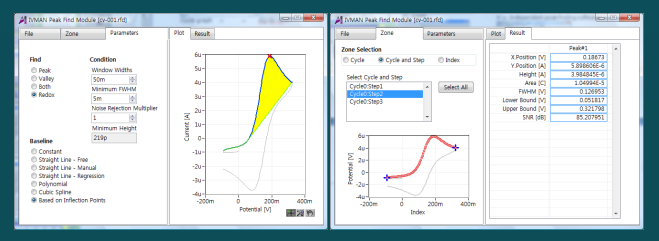

### **Optional Accessories**

*• Corrosion Cell Kit*

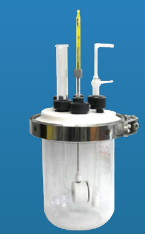

- Standard Type - 500ml or 1 liter - Include Luggin capillary, gas bubbler & cylindrical sample holder - Electrodes, specimen holder & thermometer are not included.

#### *• Flat Cell Kit*

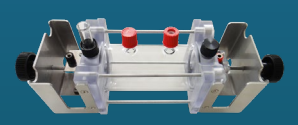

- Standard type - Volume : 300 ml - Sample test area : 1 cm2 - Include a Luggin capillary & a graphite plate as counter electrode - Electrodes are not included.

#### *• Plate Test Cell*

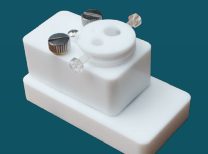

- Sample test area : width: >15mm, thickness: 0.1~10mm - Materials : Teflon®

- Active area

 : Using small O-ring : 1 cm2 : Using large O-ring : 5 cm2

- Electrodes are not included.

#### *• Plate Test Cell*

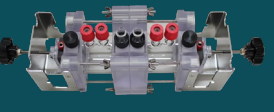

- Standard type - Sample test area : 1 cm2 (middle) & 5 cm2 (Both ends)

- Cell vial volume : 150ml x 2 ea - Electrodes are not included.

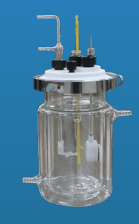

- Water-jacketed type - 500ml or 1 liter - Include Luggin capillary, gas bubbler & cylindrical sample holder - Electrodes, specimen holder & thermometer are not included.

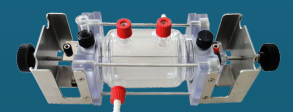

- Water-jacketed type - Volume : 300 ml - Sample test area : 1 cm2 - Include a Luggin capillary & a graphite plate as counter electrode - Electrodes are not included.

#### • Plate Test Cell

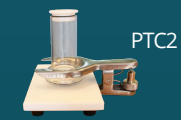

- Sample size of model PTC2
- : 60x60mm or more
- Sample thickness of model PTC2 : <16mm
- Electrodes are not included.

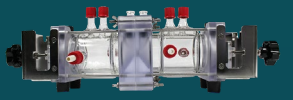

- Water-jacketed type

- Sample test area
- : 1 cm2 (middle) & 5 cm2 (Both ends)
- Cell vial volume : 150ml x 2 ea
- Electrodes are not included.

#### • Alkaline Resistance Cell Kit

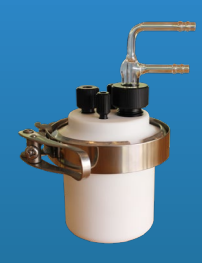

- Standard Type - 100ml - Include gas bubbler - Electrodes are not included.

#### • Flat Specimen Holder

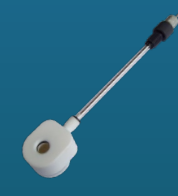

- Head material : Teflon® - Specimen diameter of model FSH2 : 15.5 mm ~ 22 mm - Specimen diameter of model FSH15 : 18.5 mm~25 mm dia. - Specimen thickness : 0.3 ~ 5.8 mm

• Pt Plate Electrode

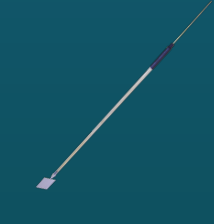

- Active area : 1cm2, 4cm2, 5cm2, 9cm2, 16cm2, 25cm2 depending on model - Pt plate thickness : 0.2mm

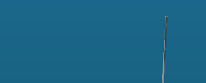

• Pt Gauze Electrode

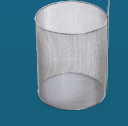

- cylinder 50 mm high and 40 mm diameter with a 50 mm connecting wire.

• Pt Mesh Electrode

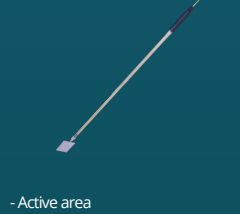

 : 1cm2, 4cm2, 5cm2, 9cm2, 16cm2, 25cm2 depending on model - Pt mesh : 80 mesh

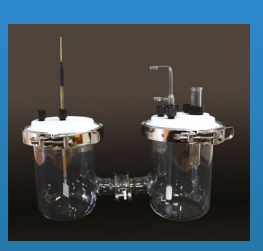

H-Type Cell

#### • Faraday Cage

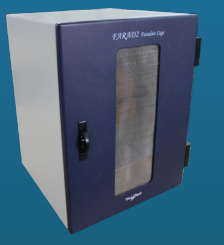

- Size : 300 x 300 x 398mm(WxDxH) - Window size : 100x300mm(WxH) - Number of holes : 2ea, 30mm dia. - Hole position : right hand side and back side

#### • Universal Electrode Holder

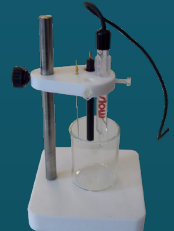

- Hole size : 1.6mm dia. x 1ea : 6.2mm dia. x 1ea : 9.6mm dia. x 1ea : 10mm dia. x 1ea - electrode and glass vial are not included.

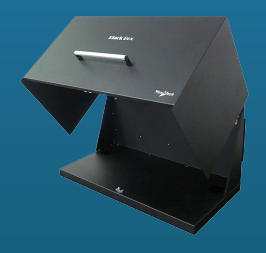

Black Box for photo-electrochemistry

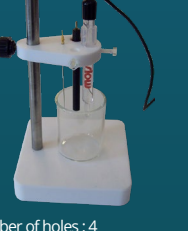

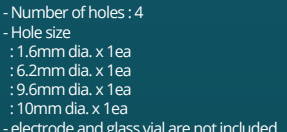

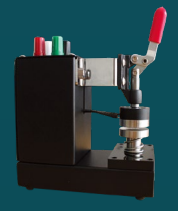

Through-Plane Conductivity Test Jig Copper Alligator electrode holder

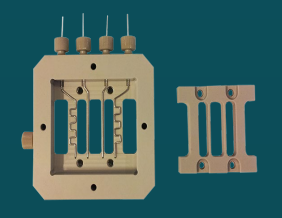

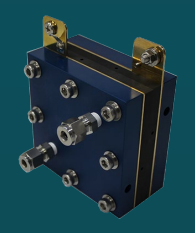

membrane conductivity cell • Single Cell Hardware Fixture

### **Specification**

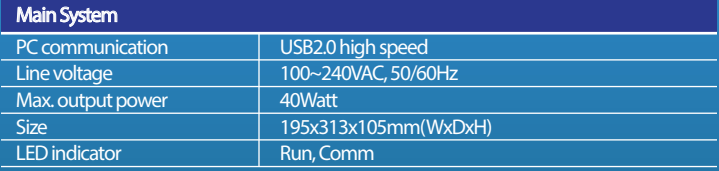

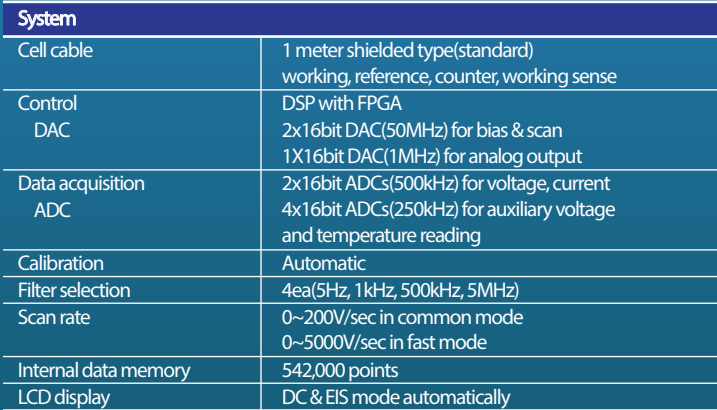

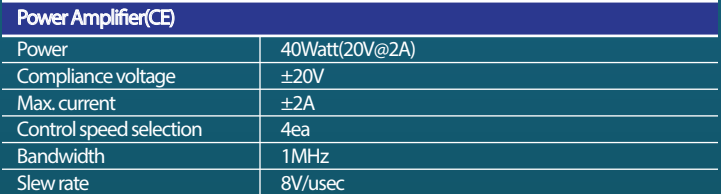

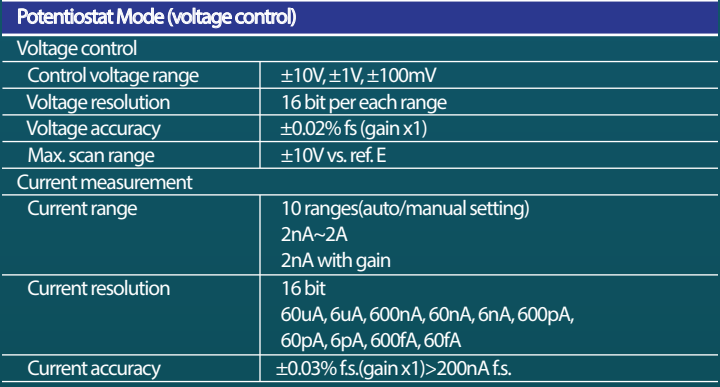

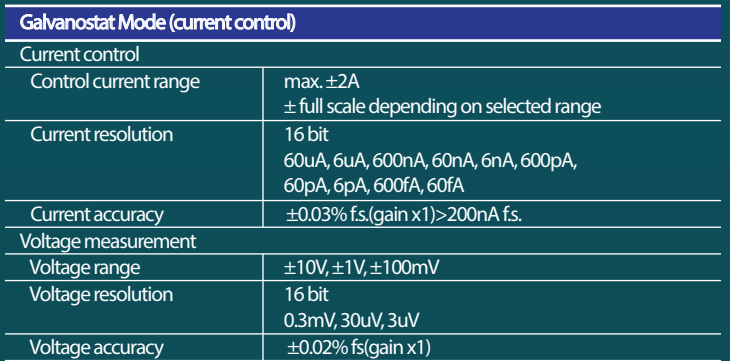

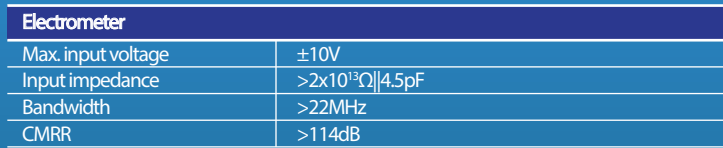

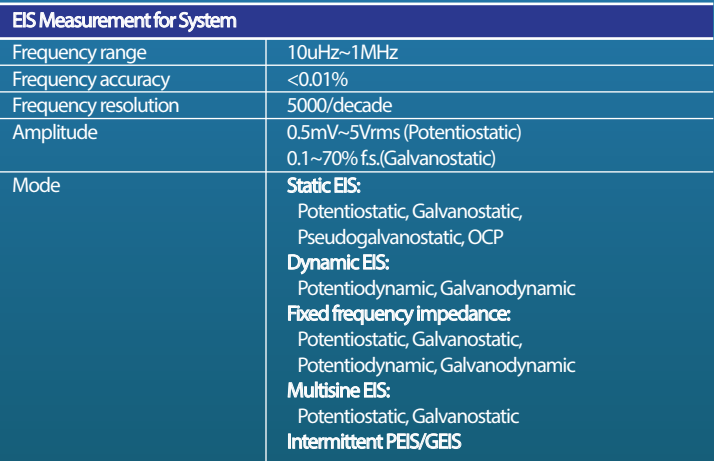

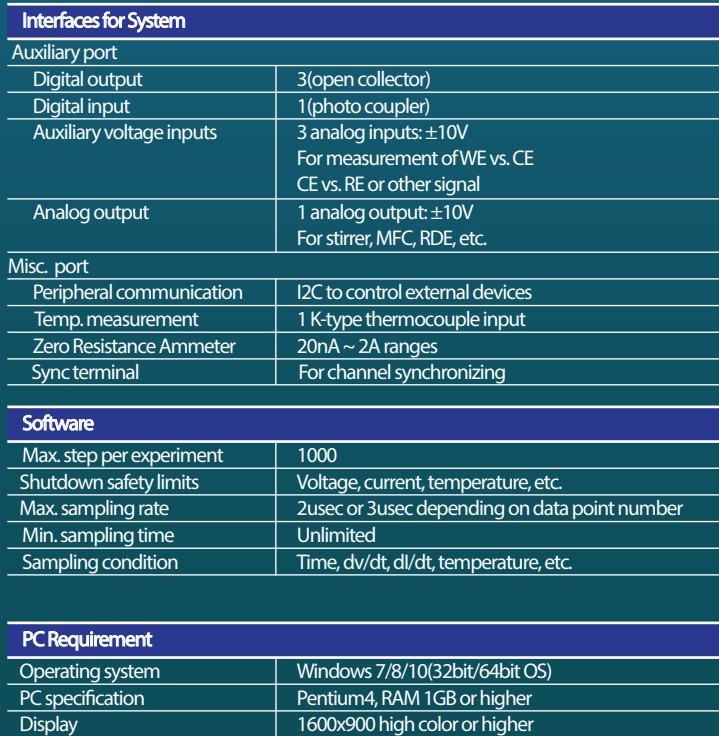

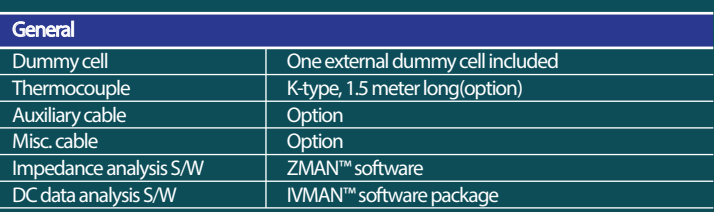

The specifications are subject to change without notice.<br>Windows is a registered trade mark of Microsoft Corporation.

USB **High speed 2.0** 

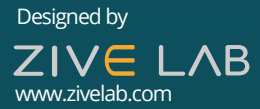

<u>on ATech</u>

WonATech Co., Ltd. 7, Neunganmal 1-gil, Seocho-gu, Seoul, 06801, Korea Phone: +82-2-578-6516 Fax: +82-2-576-2635 e-mail) sales@wonatech.com website: www.wonatech.com

Local Distributor

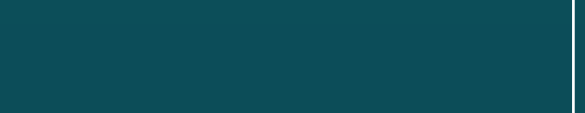

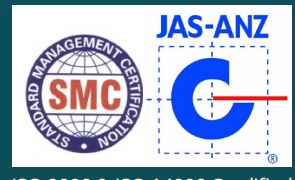

ISO 9000 & ISO 14000 Qualified